## CSc 110, Spring 2017

#### Lecture 20: Lists for Tallying; Text Processing

Adapted from slides by Marty Stepp and Stuart Reges

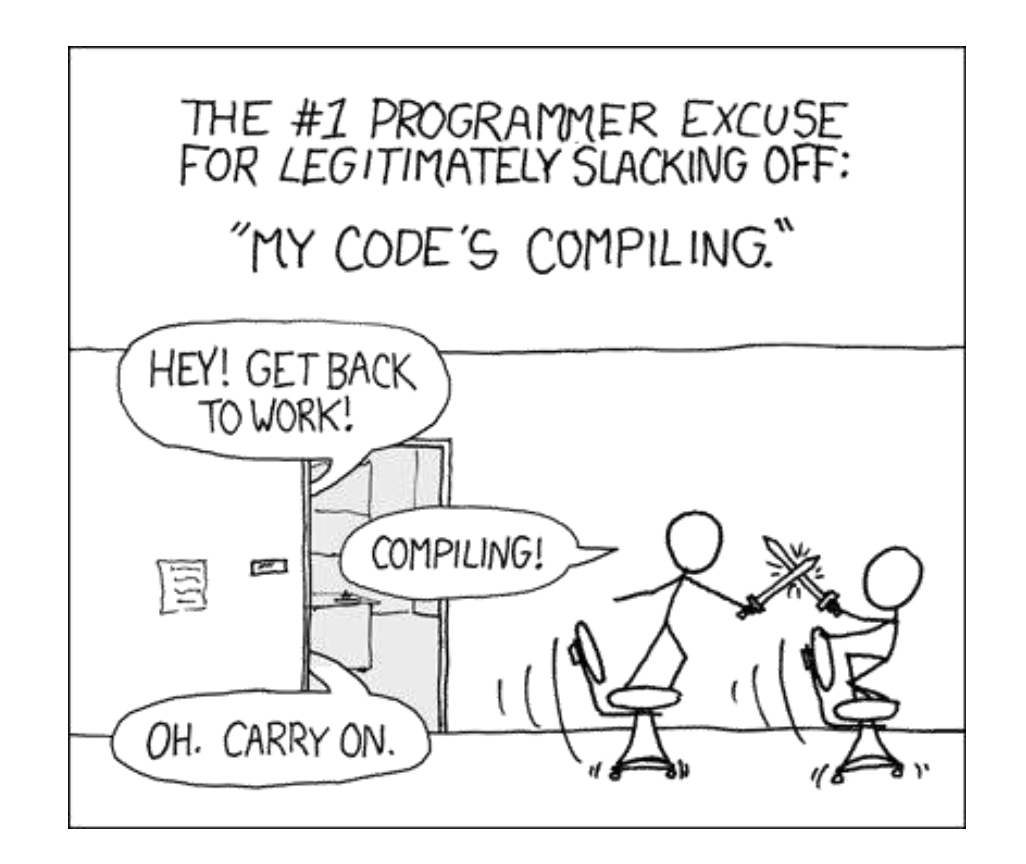

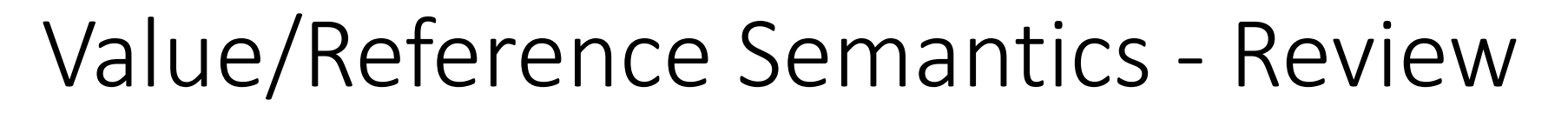

Variables of type int, float, boolean, store values directly:

*age* 20 *cats* 3

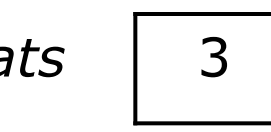

• Values are copied from one variable to another:

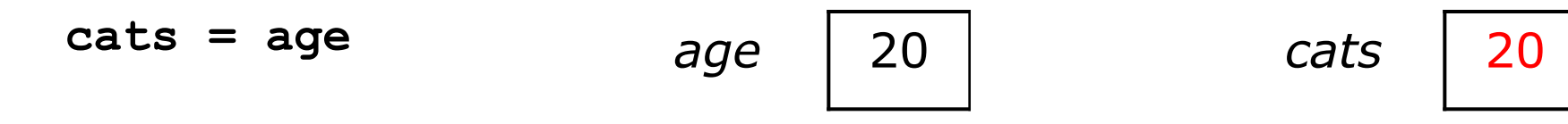

Variables of other types (like lists) store references to memory:

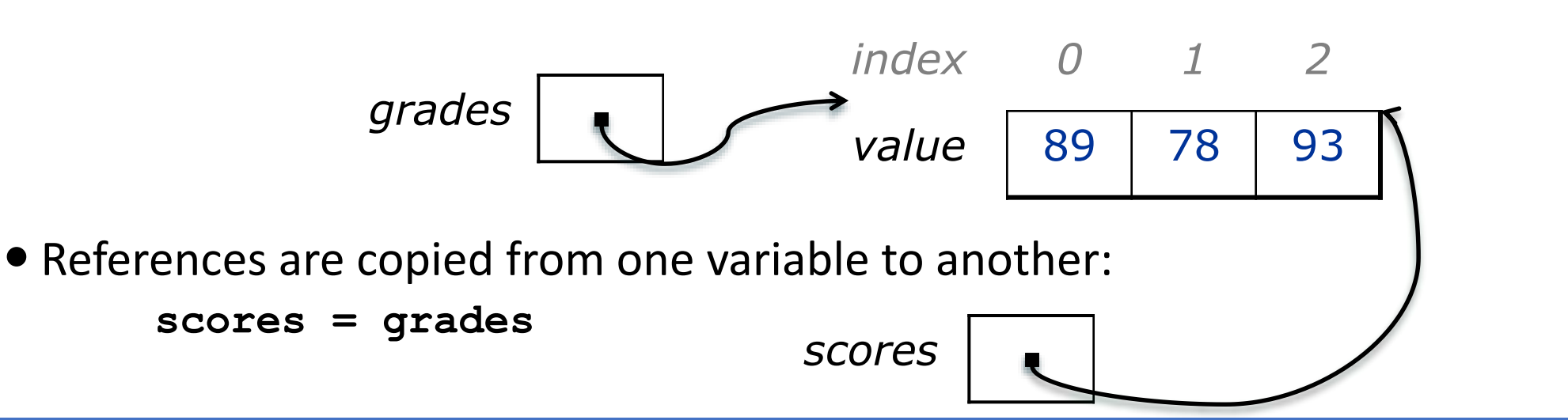

# Lists for Tallying

### Extracting digits

- Given a number, how do we extract the digits one at a time? Ex: 590823
- Hint: use % and //

```
>> n = 590823
>>> n % 10
3
>> n = n // 10
>>> n
59082
>>> n % 10
2
>> n = n // 10
>>> n
5908
>>> n % 10
8
>>
```
### A tallying problem

- Problem: Write a function most frequent digit(n) that returns the digit of a number n that occurs most frequently.
	- Example: the number 669260267 contains: one 0, two 2s, four 6s, one 7, and one 9. most frequent digit(669260267) returns 6.
	- If there is a tie, return the digit with the lower value. most frequent digit(57135203) returns 3.

### A tallying problem

- This is well-suited for a list.
- Note that there are 10 digits. Consider a list of 10 elements.
	- The value at index  $\pm$  holds the number of occurrences of digit  $\pm$
	- Example for 669260267:

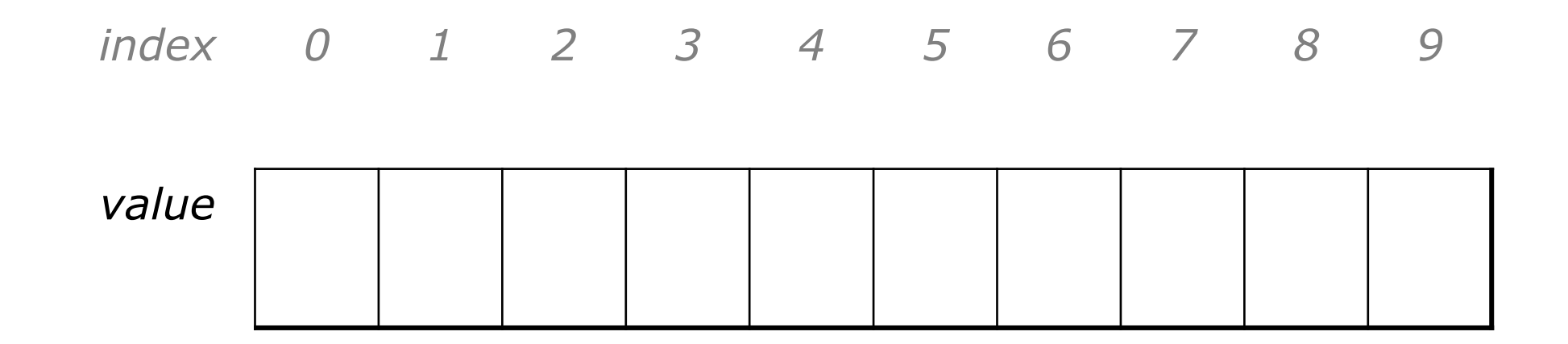

#### Creating a list of tallies

```
# assume n = 669260267
counts = [0] * 10
while (n > 0):
    # pluck off a digit and add to its counter
    digit = n \frac{6}{3} 10
    counts[digit] = counts[digit] + 1
    n = n \t/ 10
```
*index 0 1 2 3 4 5 6 7 8 9*

*value* 1 0 2 0 0 0 4 1 0 1

#### Tally solution

```
# Returns the digit value that occurs most frequently in n.
# Breaks ties by choosing the smaller value.
def most frequent digit(n):
    counts = [0] * 10while (n > 0):
        digit = n % 10 # pluck off a digit and tally it
        counts[diqit] = count[diqit] + 1n = n \; // \; 10# find the most frequently occurring digit
   best index = 0for i in range(1, len(counts)): 
        if (counts[i] > counts[best_index]):
            best index = i
    return best_index
```
#### Data transformations

- In many problems we transform data between forms.
	- Example: digits  $\rightarrow$  count of each digit  $\rightarrow$  most frequent digit
	- A transformation is computed/stored as a list.
- Sometimes we map between data and list indexes.
	- tally (if digit is *i*, store its count at index *i* )
- The problem structure affects the mapping

#### Section attendance question

- Read a file of section attendance (*see next slide for structure*):
- And produce the following output:

```
Section 1
Student points: [20, 16, 17, 14, 11]
Student grades: [100.0, 80.0, 85.0, 70.0, 55.0]
Section 2
Student points: [16, 19, 14, 14, 8]
Student grades: [80.0, 95.0, 70.0, 70.0, 40.0]
Section 3
Student points: [16, 15, 16, 18, 14]
Student grades: [80.0, 75.0, 80.0, 90.0, 70.0]
```
• Students earn 3 points for each section attended up to 20.

#### Section input file

- ynayayynyyyayanyyyaynaynayyayanayyyan ayyanyyyyayanaayyanayyyananayayaynyayayynynya yyayaynyyayyanynnyyyayyanayaynannnyyayyayayny **week** 1 2 3 4 5 6 7 8 9 **student** 123451234512345123451234512345123451234512345 **section** 1 **section** 2 **section** 3
- Each line represents 9 weeks of attendance data for a section.
- Each week has 5 characters because there are 5 students in all sections.
- Within each week, each character represents one student's attendance:
	- a means the student was absent (+0 points)
	- n means they attended but didn't do the problems (+2 points)
	- y means they attended and did the problems (+3 points)

## Section input file (fragment)

• Look at 2 weeks of one section (one line of the file):

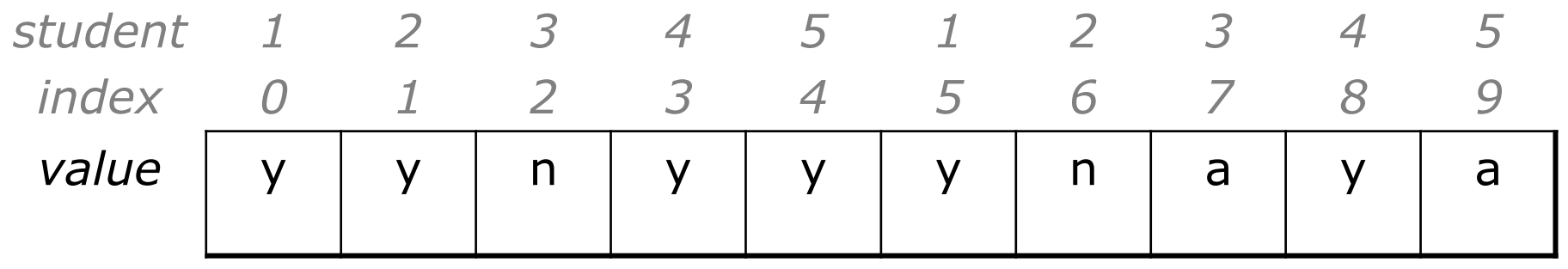

#### • For index i, a student is i % 5.

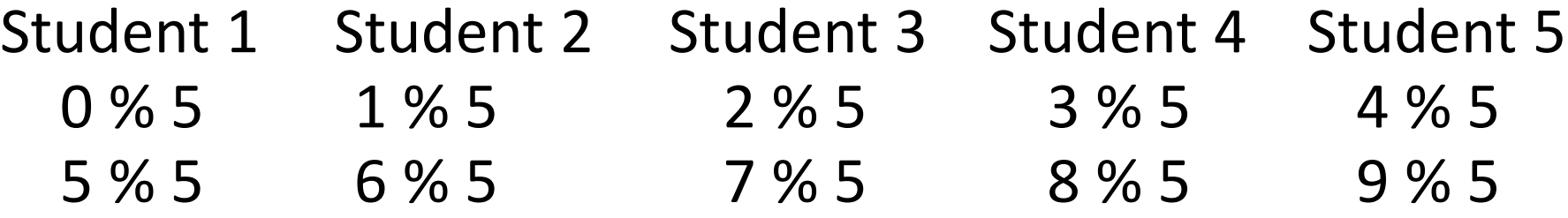

Need a list of length 5 to calculate the cumulative points for each student

#### Get the points for each student of a section

```
#Computes points earned for each student in a particular section.
def count points(line):
    point\bar{s} = [0] * 5for i in range(0, len(line)):
        student = i \frac{6}{5}earned = 0if (line[i] == 'y'): # values are 'y', 'n' or 'a'
            earned = 3elif (\text{line}[i] == 'n'):
            earned = 2points[student] = points[student] + earned)
     return points
```
**Note: fix the code to cap the points earned**

#### Section Attendance - Answer

**# This program reads a file representing which students attended # which discussion sections and produces output of the students' # section attendance and scores.**

```
def main():
    file = open("sections.txt")
    lines = file.readlines()
    section = 1for line in lines:
         # process one section
         points = count_points(line)
         q<sub>rades</sub> = compute <math>q<sub>rades</sub></math> (points)results(section, points, grades)
         section += 1
```

```
# Produces all output about a particular section.
def results(section, points, grades):
   print("Section " + str(section))
   print("Student scores: " + str(points))
    print("Student grades: " + str(grades))
   print()
```
...

#### Section Attendance - answer

...

```
# Computes the points earned for each student for a particular section.
def count points(line):
   points = [0] * 5for i in range(0, len(line)):
        student = i \, \textdegree\, 5earned = 0if (line[i] == 'y'): #values are 'y', 'n' or 'a'
            earned = 3elif (line[i] == 'n'):
            earned = 2points[student] = min(20, points[student] + earned)return points
```

```
# Computes the percentage for each student for a particular section.
def compute grades(points):
    qrades \equiv [0] * 5
    for i in range(0, len(points)):
        grades[i] = 100.0 * points[i] / 20return grades
```